Fibonacci
(Leonardo Pisano)
1170-1240?
Statue in Pisa Italy

# FIBONACCI NUMBERS GOLDEN RATIO, RECURRENCES

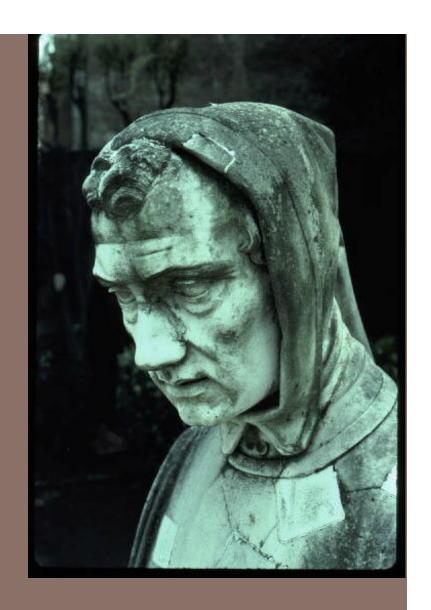

Lecture 23 CS2110 — Fall 2016

## Separation of concerns

```
private void bubbleDown(int k) {
    while (size > 2*k + 1){
        double thisp = c[k].priority;
        double left = c[2*k+1].priority;
        double right = 0;
        if (size > 2*k + 2) right = c[2*k+2].priority;
        if (right != 0 \&\& thisp > right \&\& thisp >= left) {
            swap(2*k +2, k); k = 2*k +2;
        } else if (left < thisp) {</pre>
            swap(2*k+1, k); k = 2*k+1;
        } else return;
```

Modification of a bubble-down with an error.

For the heap shown below, this method won't bubble (1, 5) down the right.

# Separation of concerns

```
place.
private void bubbleDown(int k) {
   while (size > 2*k + 1)
                                    Purpose of smallerChildOf:
        double thisp = c[k].priority separate these two concerns.
        double left = c[2*k+1].priority;
        double right = 0;
        if (size > 2*k + 2) right = c[2*k+2].priority;
        if (right != 0 \&\& thisp > right \&\& thisp >= left) {
            swap(2*k +2, k); k = 2*k +2;
        } else if (left < thisp) {</pre>
            swap(2*k+1, k); k = 2*k+1;
        } else return;
```

Two concerns:

1. Which is the smaller child.

Should a bubble-down take

We'll develop the two Methods in class.

#### Fibonacci function

fib(0) = 0

fib(1) = 1

fib(n) = fib(n-1) + fib(n-2) for  $n \ge 2$ 

0, 1, 1, 2, 3, 5, 8, 13, 21, ...

In his book in 120 titled *Liber Abaci* 

Has nothing to do with the famous pianist Liberaci

But sequence described much earlier in India:

Virahanka 600–800 Gopala before 1135 Hemacandra about 1150

The so-called Fibonacci numbers in ancient and medieval India.

Parmanad Singh, 1985 pdf on course website

#### Fibonacci function (year 1202)

```
fib(0) = 0
fib(1) = 1
fib(n) = fib(n-1) + fib(n-2) for n \ge 2
/** Return fib(n). Precondition: n \ge 0.*/
public static int f(int n) {
  if (n \le 1) return n;
  return f(n-1) + f(n-2);
0, 1, 1, 2, 3, 5, 8, 13, 21, 34, 55
```

We'll see that this is a lousy way to compute f(n)

# Golden ratio $\Phi = (1 + \sqrt{5})/2 = 1.61803398\cdots$

Find the golden ratio when we divide a line into two parts such that

whole length / long part == long part / short part

Call long part a and short part b

$$(a + b) / a = a / b$$
 Solution is called  $\Phi$ 

See webpage:

http://www.mathsisfun.com/numbers/golden-ratio.html

a b

# Golden ratio $\Phi = (1 + \sqrt{5})/2 = 1.61803398\cdots$

Find the golden ratio when we divide a line into two parts a and b such that

$$(a + b) / a = a / b = \Phi$$

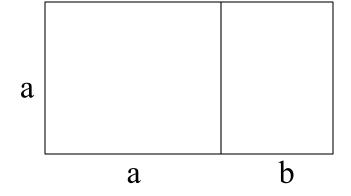

Golden rectangle

See webpage:

http://www.mathsisfun.com/numbers/golden-ratio.html

# Golden ratio $\Phi = (1 + \sqrt{5})/2 = 1.61803398\cdots$

Find the golden ratio when we divide a line into two parts a and b such that

$$(a + b) / a = a / b = \Phi$$

Golden rectangle

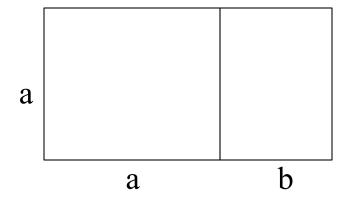

a/b
$$8/5 = 1.6$$
 $13/8 = 1.625 \cdots$ 
 $21/13 = 1.615 \cdots$ 
 $34/21 = 1.619 \cdots$ 
 $55/34 = 1.617 \cdots$ 

For successive Fibonacci numbers a, b, a/b is close to  $\Phi$  but not quite it  $\Phi$ . 0, 1, 1, 2, 3, 5, 8, 13, 21, 34, 55, ...

## Find fib(n) from fib(n-1)

0, 1, 1, 2, 3, 5, 8, 13, 21, 34, 55

Since fib(n) / fib(n-1) is close to the golden ratio,

You can see that (golden ratio) \* fib(n-1) is close to fib(n)

We can actually use this formula to calculate fib(n) From fib(n-1)

topones.weebly.com/1/post/2012/10/the-artichoke-and-fibonacci.html

#### Fibonacci function (year 1202)

#### Downloaded from wikipedia

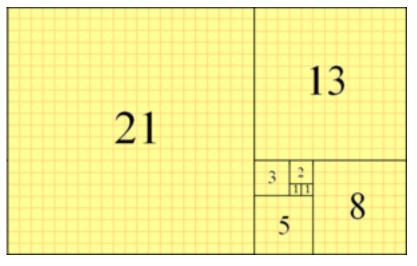

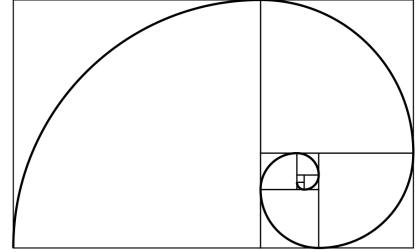

Fibonacci tiling

Fibonacci spiral

#### The Parthenon

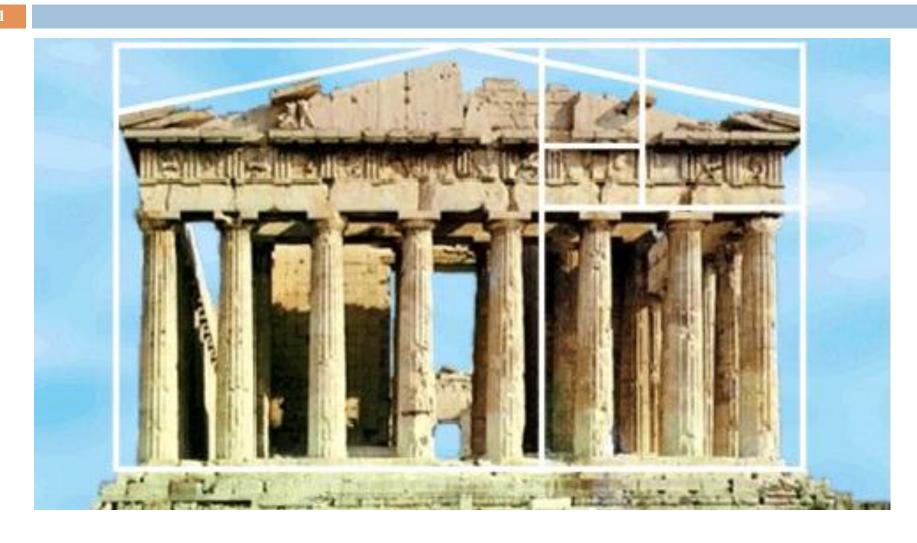

# The golden ratio

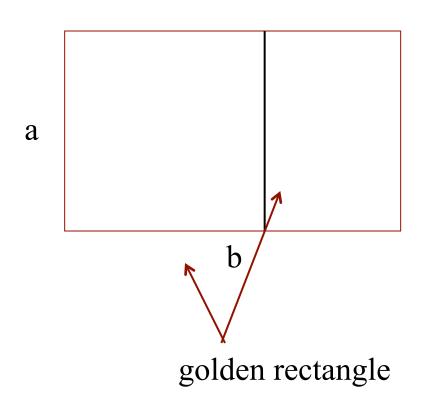

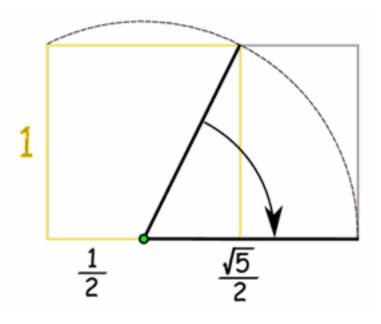

How to draw a golden rectangle

#### fibonacci and bees

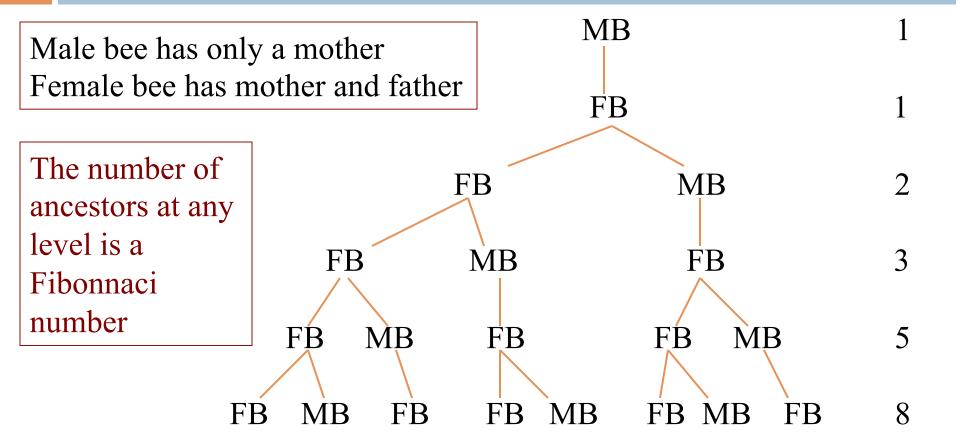

MB: male bee, FB: female bee

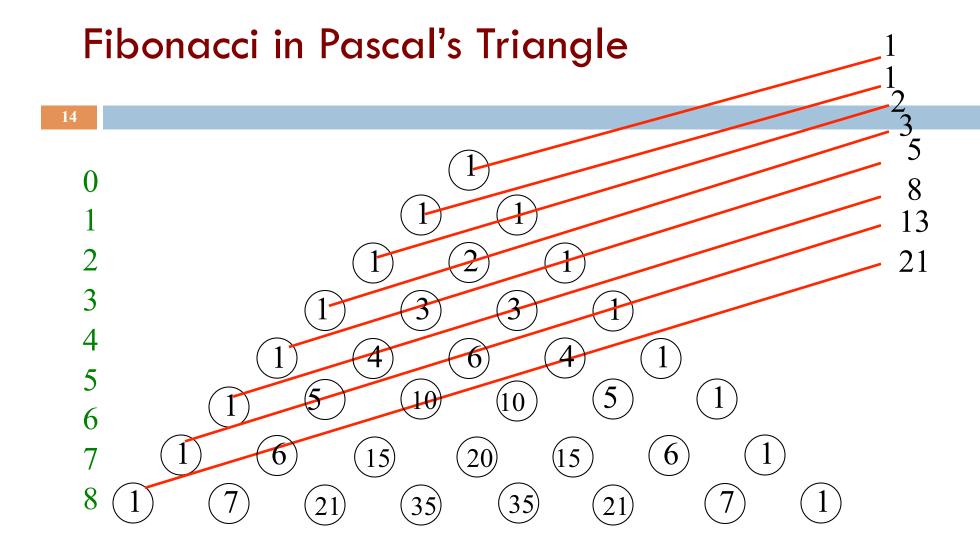

p[i][j] is the number of ways i elements can be chosen from a set of size j

#### Fibonacci in nature

The artichoke uses the Fibonacci pattern to spiral the sprouts of its flowers.

360/(golden ratio) = 222.492

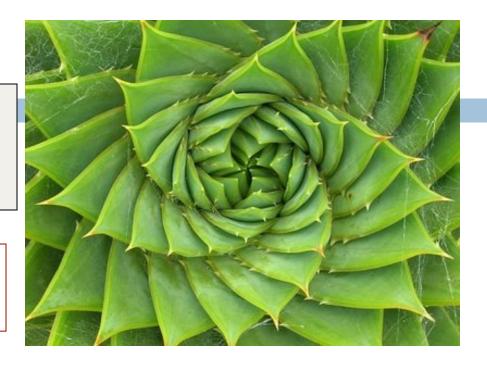

The artichoke sprouts its leafs at a constant amount of rotation: 222.5 degrees (in other words the distance between one leaf and the next is 222.5 degrees).

topones.weebly.com/1/post/2012/10/the-artichoke-and-fibonacci.html

#### Blooms: strobe-animated sculptures

www.instructables.com/id/Blooming-Zoetrope-Sculptures/

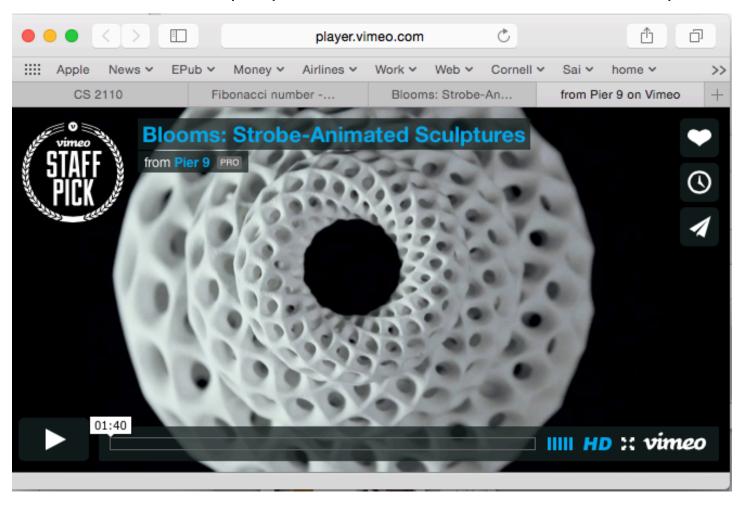

### Uses of Fibonacci sequence in CS

Fibonacci search

Fibonacci heap data strcture

Fibonacci cubes: graphs used for interconnecting parallel and distributed systems

## LOUSY WAY TO COMPUTE: O(2<sup>n</sup>)

```
/** Return fib(n). Precondition: n \ge 0.*/
public static int f(int n) {
  if (n \le 1) return n;
                                  Calculates f(15) 8 times!
  return f(n-1) + f(n-2);
                                  What is complexity of f(n)?
                       20
            19
                                 18
       18
                17
                             17
                                      16
            16 15 16 15
    17 16
                                  15 14
```

$$T(0) = a$$
  $T(n)$ : Time to calculate  $f(n)$   $T(1) = a$  Just a recursive function  $T(n) = a + T(n-1) + T(n-2)$  "recurrence relation" We can prove that  $T(n)$  is  $O(2^n)$ 

It's a "proof by induction". Proof by induction is not covered in this course. But we can give you an idea about why T(n) is  $O(2^n)$ 

$$T(n) \le c*2^n \text{ for } n >= N$$

$$T(0) = a$$
 $T(1) = a$ 
 $T(n) = a + T(n-1) + T(n-2)$ 
 $T(0) = a \le a * 2^0$ 
 $T(1) = a \le a * 2^1$ 
 $T(1) = a \le a * 2^1$ 
 $T(1) = a \le a * 2^1$ 

$$T(n) \le c*2^n \text{ for } n \ge N$$

$$T(2)$$

$$= < \text{Definition} >$$

$$a + T(1) + T(0)$$

$$\le < \text{look to the left} >$$

$$a + a*2^1 + a*2^0$$

$$= < \text{arithmetic} >$$

$$a*(4)$$

$$= < \text{arithmetic} >$$

$$a*2^2$$

$$T(0) = a$$
 $T(1) = a$ 
 $T(n) = T(n-1) + T(n-2)$ 

$$T(0) = a \le a * 2^0$$

$$T(1) = a \le a * 2^1$$

$$T(2) = 2a \le a * 2^2$$

$$T(n) \le c*2^n \text{ for } n >= N$$

$$T(3)$$

$$= \langle Definition \rangle$$

$$a + T(2) + T(1)$$

$$\leq \langle look to the left \rangle$$

$$a + a * 2^{2} + a * 2^{1}$$

$$= \langle arithmetic \rangle$$

$$a * (7)$$

$$\leq \langle arithmetic \rangle$$

$$a * 2^{3}$$

$$T(0) = a$$
 $T(1) = a$ 
 $T(n) = T(n-1) + T(n-2)$ 
 $T(0) = a \le a * 2^0$ 
 $T(1) = a \le a * 2^1$ 
 $T(2) \le a * 2^2$ 
 $T(3) \le a * 2^3$ 

$$T(n) \le c*2^n \text{ for } n \ge N$$

$$T(4)$$

$$= < \text{Definition} >$$

$$a + T(3) + T(2)$$

$$\le < \text{look to the left} >$$

$$a + a*2^3 + a*2^2$$

$$= < \text{arithmetic} >$$

$$a*(13)$$

$$\le < \text{arithmetic} >$$

$$a*2^4$$

$$T(0) = a$$
 $T(1) = a$ 
 $T(n) = T(n-1) + T(n-2)$ 
 $T(0) = a \le a * 2^0$ 
 $T(1) = a \le a * 2^1$ 
 $T(2) \le a * 2^2$ 
 $T(3) \le a * 2^3$ 
 $T(4) \le a * 2^4$ 

$$T(n) \le c*2^n \text{ for } n \ge N$$

$$T(5)$$

$$= < \text{Definition} > a + T(4) + T(3)$$

$$\le < \text{look to the left} > a + a*2^4 + a*2^3$$

$$= < \text{arithmetic} > a*(25)$$

$$\le < \text{arithmetic} > a*2^5$$

WE CAN GO ON FOREVER LIKE THIS

$$T(0) = a$$
 $T(1) = a$ 
 $T(n) = T(n-1) + T(n-2)$ 
 $T(0) = a \le a * 2^0$ 
 $T(1) = a \le a * 2^1$ 
 $T(2) \le a * 2^2$ 
 $T(3) \le a * 2^3$ 
 $T(4) \le a * 2^4$ 

$$T(n) \le c*2^n \text{ for } n \ge N$$
 $T(k)$ 
 $= \text{Opefinition} > a + T(k-1) + T(k-2)$ 
 $\le \text{look to the left} > a + a*2^{k-1} + a*2^{k-2}$ 
 $= \text{arithmetic} > a*(1 + 2^{k-1} + 2^{k-2})$ 
 $\le \text{arithmetic} > a*2^k$ 

#### Caching

As values of f(n) are calculated, save them in an ArrayList. Call it a cache.

When asked to calculate f(n) see if it is in the cache. If yes, just return the cached value. If no, calculate f(n), add it to the cache, and return it.

Must be done in such a way that if f(n) is about to be cached, f(0), f(1),  $\cdots$  f(n-1) are already cached.

## The golden ratio

a > 0 and b > a > 0 are in the **golden ratio** if

$$(a + b) / b = b/a$$
 call that value  $\varphi$ 

$$\varphi^2 = \varphi + 1$$
 so  $\varphi = (1 + \text{sqrt}(5))/2 = 1.618...$ 

a 1.618....

a ratio of sum of sides to longer side

b

ratio of longer side to shorter side

## Can prove that Fibonacci recurrence is $O(\phi^n)$

We won't prove it.

Requires proof by induction

Relies on identity  $\varphi^2 = \varphi + 1$ 

#### Linear algorithm to calculate fib(n)

```
/** Return fib(n), for n \ge 0. */
public static int f(int n) {
  if (n \le 1) return 1;
  int p=0; int c=1; int i=2;
  // invariant: p = fib(i-2) and c = fib(i-1)
 while (i < n) {
     int fibi = c + p; p = c; c = fibi;
     i=i+1;
  return c + p;
```

# Logarithmic algorithm!

$$\begin{aligned} &f_0 &= 0 \\ &f_1 &= 1 \\ &f_{n+2} &= f_{n+1} + f_n \end{aligned} \qquad \begin{bmatrix} 0 & 1 \\ 1 & 1 \end{bmatrix} \begin{bmatrix} f_n \\ f_{n+1} \end{bmatrix} = \begin{bmatrix} f_{n+1} \\ f_{n+2} \end{bmatrix} \\ & \begin{bmatrix} 0 & 1 \\ 1 & 1 \end{bmatrix} \begin{bmatrix} 0 & 1 \\ 1 & 1 \end{bmatrix} \begin{bmatrix} f_n \\ f_{n+1} \end{bmatrix} = \begin{bmatrix} 0 & 1 \\ 1 & 1 \end{bmatrix} \begin{bmatrix} f_{n+1} \\ f_{n+2} \end{bmatrix} = \begin{bmatrix} f_{n+2} \\ f_{n+3} \end{bmatrix} \\ & \begin{bmatrix} 0 & 1 \\ 1 & 1 \end{bmatrix} \begin{bmatrix} f_n \\ f_{n+1} \end{bmatrix} = \begin{bmatrix} f_{n+k} \\ f_{n+k+1} \end{bmatrix} \end{aligned}$$

# Logarithmic algorithm!

$$\begin{bmatrix} 0 & 1 \\ 1 & 1 \end{bmatrix}^{k} \begin{bmatrix} f_{0} \\ f_{1} \end{bmatrix} = \begin{bmatrix} f_{k} \\ f_{k+1} \end{bmatrix}$$

You know a logarithmic algorithm for exponentiation—recursive and iterative versions

Gries and Levin Computing a Fibonacci number in log time. IPL 2 (October 1980), 68-69.

### Another log algorithm!

Define 
$$\phi = (1 + \sqrt{5}) / 2$$
  $\phi' = (1 - \sqrt{5}) / 2$ 

The golden ratio again.

Prove by induction on n that

fn = 
$$(\phi^n - \phi^n) / \sqrt{5}$$